## ECE 486 (Control Systems) – Homework 0

**Due:** Sep. 02

**Note:** This homework is meant to ensure that you have your Gradescope account set up prior to the first real homework. As such, it is worth much less than a normal homework.

## Set up and test your Gradescope account

Problem 1. Create a Gradescope account at https://www.gradescope.com/. The course entry code is V8J2EN. For your name, use your preferred name.

For your email address, I prefer you use your Illinois email address, but if you have reasons to use another email address, by all means, go ahead and then there are two options to reconcile the preferred names with the official enrollment and roster:

- Explicitly provide your netID
- For the student ID number, provide your University Identification Number (UIN).

If you do not use your Illinois email address, then you are required to provide one of the above.

Additionally, I'd like to ensure you have a good way to scan your homeworks. For Problem 1, draw the following block diagram.

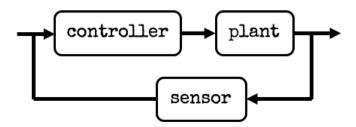

Figure 1: The object of study for this semester.

Upload a PDF scan of this drawing with your name, email, and UIN.